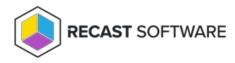

## Machine Policy Retrieval and Evaluation Cycle

Last Modified on 07.24.25

The **Machine Policy Retrieval and Evaluation Cycle** launches a Configuration Manager process that forces the client to check for and retrieve new or updated policies outside its scheduled polling interval. The default interval is 60 minutes. This action is useful in a troubleshooting scenario or when testing.

This action can be run on single and multi-selected devices, or with a similar action designed for device collections.

To run this tool:

1. Right-click on a device.

2. Select Right Click Tools > Client Actions > Machine Policy Retrieval and Evaluation Cycle .

The window that opens displays progress and successful completion.

| Machine Policy Retrieval and Evaluation Cycle                                                             | ×   |
|----------------------------------------------------------------------------------------------------|-----|
| Complete!                                                                                                 |     |
| Successfully ran Machine Policy Retrieval and Evaluation Cycle on CS-<br>DEMO-01.demo.recastsoftware.com! |     |
| CI                                                                                                    | ose |

## **Recast Permissions**

ConfigMgr Client

Machine Policy Retrieval and Evaluation Cycle

## **Microsoft Permissions**

- Requires that the target device has a working ConfigMgr client installed.
- Requires that the user running the ConfigMgr console has administrative access to the remote device.
- Remote WMI ports must be allowed through the firewall.
- If the 'Ping Computer Before Running Tools' option is set, ICMP Echo must be allowed through the firewall.
- If using a Recast Management Server with a proxy, the service account will need administrator permissions on the remote device.

One way around some of the permissions requirements and firewall rules is installing a Recast Agent.

Copyright © 2025 Recast Software Inc. All rights reserved.